## **Boule shaker**

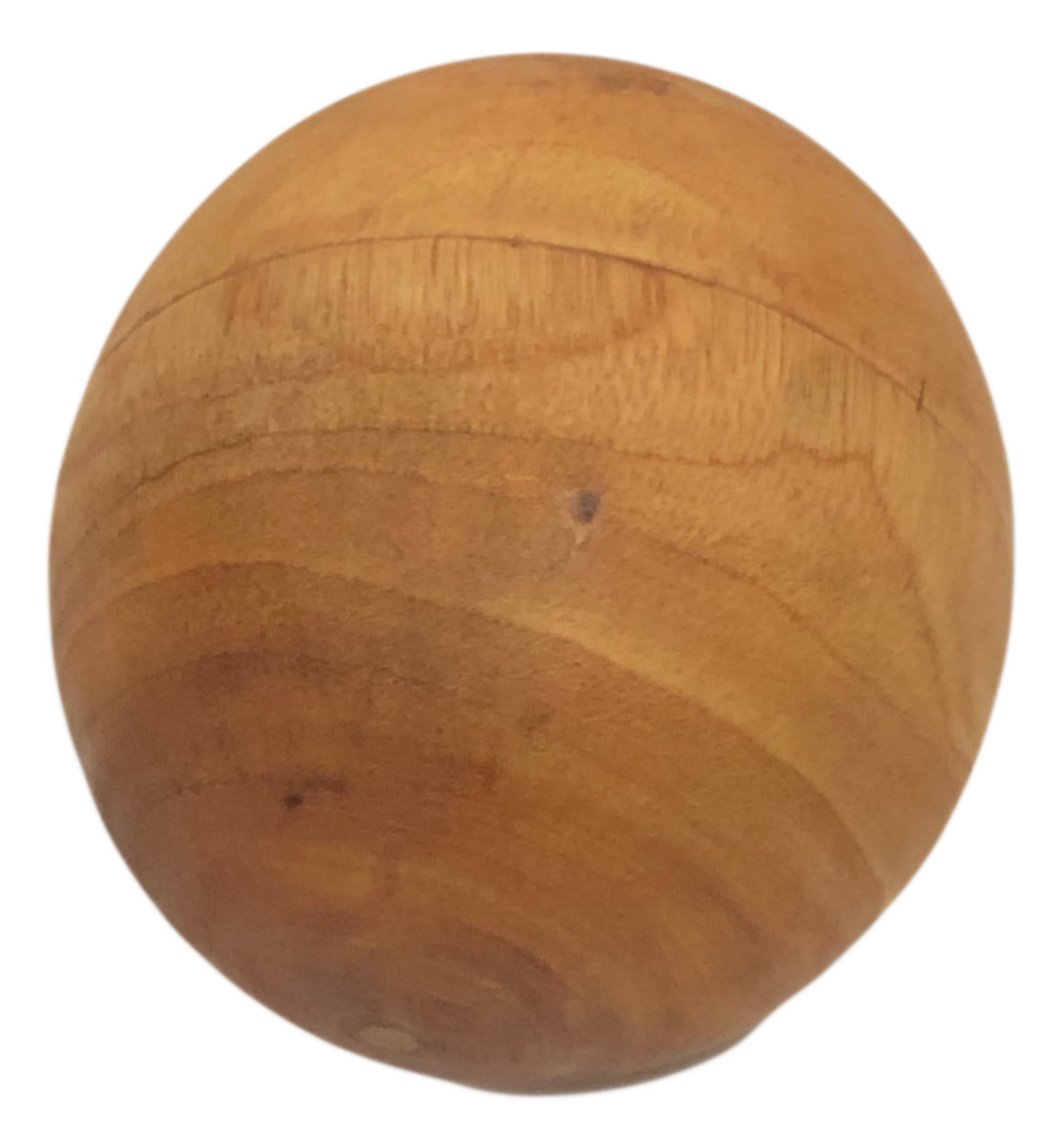

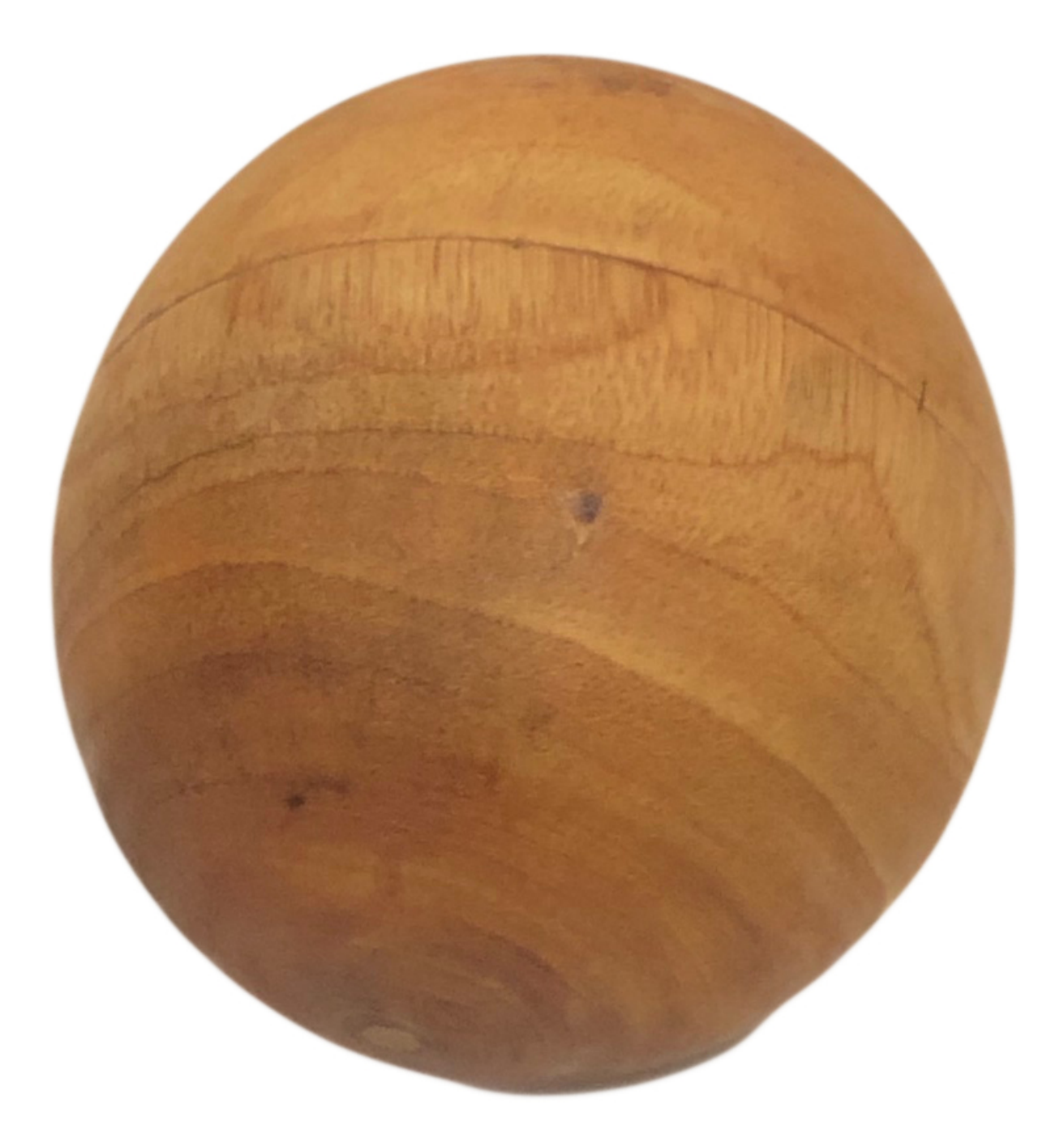

## **COMMANDE INTERNET**

Boule en bois shaker **Roti@** : € as noté

15,00 €

[Poser une question sur ce produit](https://lugdivine.com/index.php?option=com_virtuemart&view=productdetails&task=askquestion&virtuemart_product_id=14245&virtuemart_category_id=573&tmpl=component)

Boule ed bois d'environ 8 - 10 cm Secouez la boule pour agiter les percuteurs internes. Bel objet naturel.